Espace pédagogique de l'académie de Poitiers > Site du collège Marguerite de Valois (Angoulême) > Vie pédagogique > Continuité pédagogique

<https://etab.ac-poitiers.fr/coll-m-valois-angouleme/spip.php?article710> - Auteur : Mme Javelas

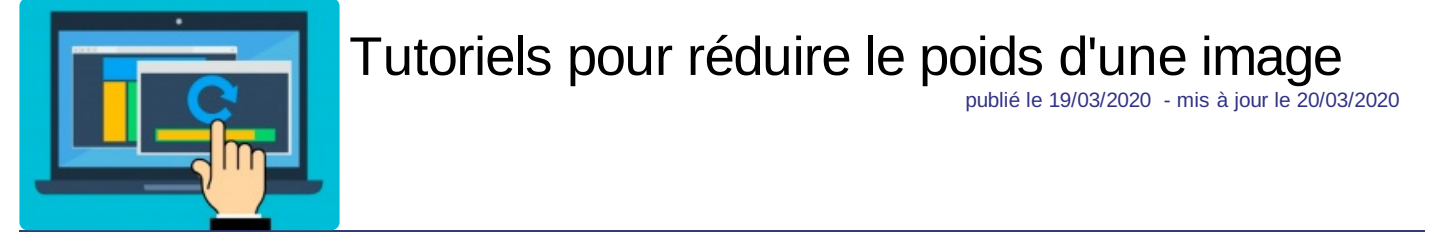

Pour faciliter l'envoi de vos travaux scolaires par la messagerie d'I-Cart :

à l'aide du logiciel Paint :

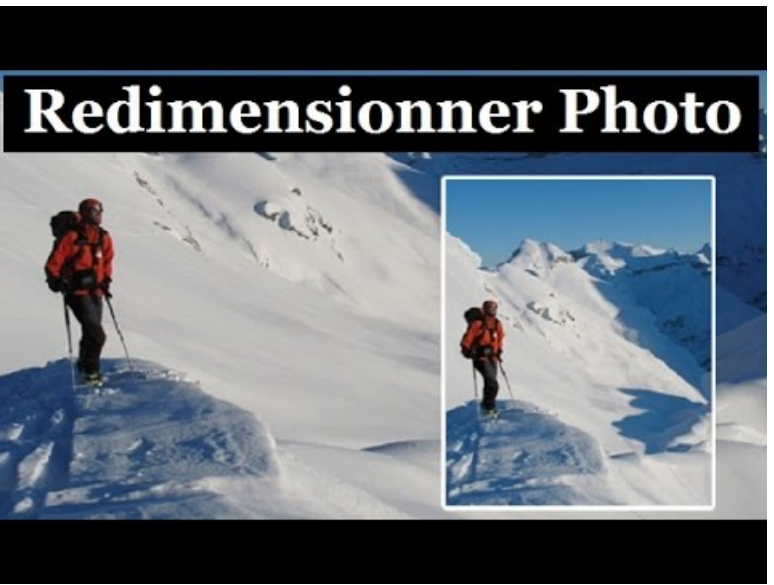

**Comment Réduire la taille d'une Photo avec Paint** (Video [Youtube](https://youtu.be/-9SbGYeRZ8Y))

en réglant les paramètres du téléphone ou en faisant une capture d'écran :

[Tutoriel](http://etab.ac-poitiers.fr/coll-camille-claudel-civray/sites/coll-camille-claudel-civray/IMG/pdf/reduire_qualite_images.pdf) pour réduire le poids d'une image (PDF de 1.4 Mo)

 **Académie de Poitiers** Avertissement : ce document est la reprise au format pdf d'un article proposé sur l'espace pédagogique de l'académie de Poitiers. Il ne peut en aucun cas être proposé au téléchargement ou à la consultation depuis un autre site.

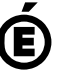